## みるだけSTB JC-3600(HUMAX)

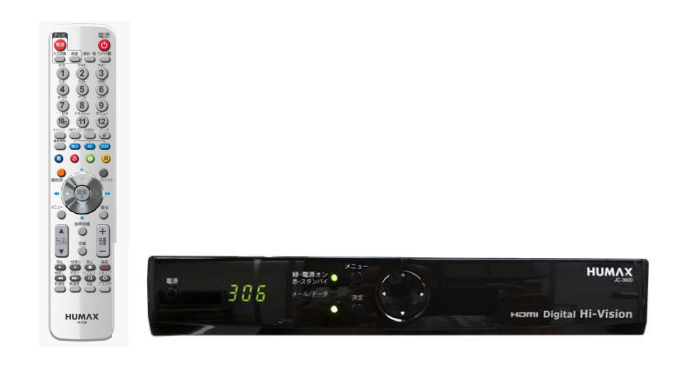

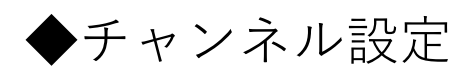

## 地上デジタル初期スキャン

チャンネル設定を初期化して地上デジタル放送の受 信可能なチャンネルをスキャンし、自動設定します。

※リモコンの「メニュー」ボタンを押す

「設定」メニューから「システム情報」を選び、 決定ボタンを押す

▼ボタンで「地上デジタル初期スキャン」を選 2 び、決定ボタンを押す

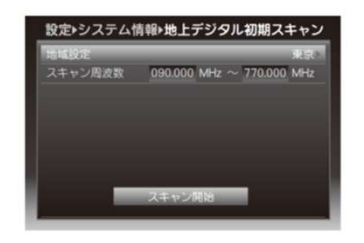

※「システム情報」は、 ▼ボタンを押して移動した 2ページ目に表示されます。 「システム設定」とは異なります。

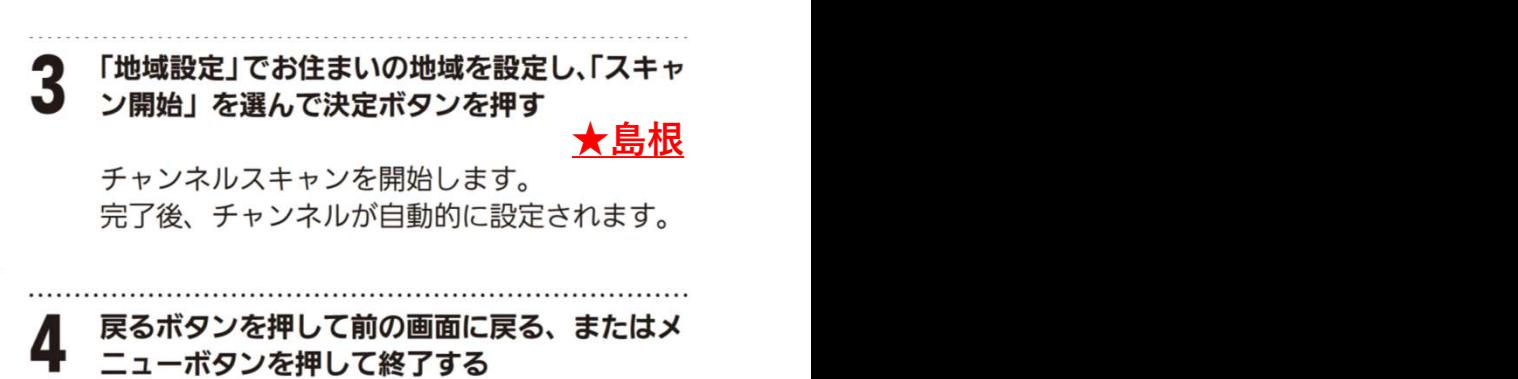